### **УСЛОВИЯ ИСПОЛЬЗОВАНИЯ ОТДЕЛЬНЫХ СЕРВИСОВ: ОБЛАЧНАЯ ПЛАТФОРМА**

*Версия от 14 сентября 2021 г., вступает в силу с 29 сентября 2021 г.*

Настоящие условия использования отдельных сервисов («Условия») являются неотъемлемой частью Пользовательского соглашения («Соглашение»). Термины с прописной буквы, которые используются, но не определены в настоящих Условиях, имеют значение, присвоенное им в Соглашении.

## **ТЕРМИНЫ И ОПРЕДЕЛЕНИЯ**

**Виртуальная машина** – виртуализированный сервер, созданный на технической площадке Исполнителя и предоставляющий вычислительные ресурсы Заказчику.

**Виртуальный диск** – выделенный объем дискового пространства, размещаемый на Технической площадке Исполнителя.

**Виртуальная сеть** – изолированный виртуальный коммутатор, к которому подключаются Виртуальные машины Заказчика.

**Пользователь** – пара имя-пароль, определяющая владельца объектов. Пользователи создаются Заказчиком в рамках домена.

**Проект** — логически изолированная группа Ресурсов, к которой может иметь доступ Пользователь.

**Ресурс** – атомарная единица, представляющая собой часть ресурсов физического сервера, либо минимально возможную часть предоставляемой услуги.

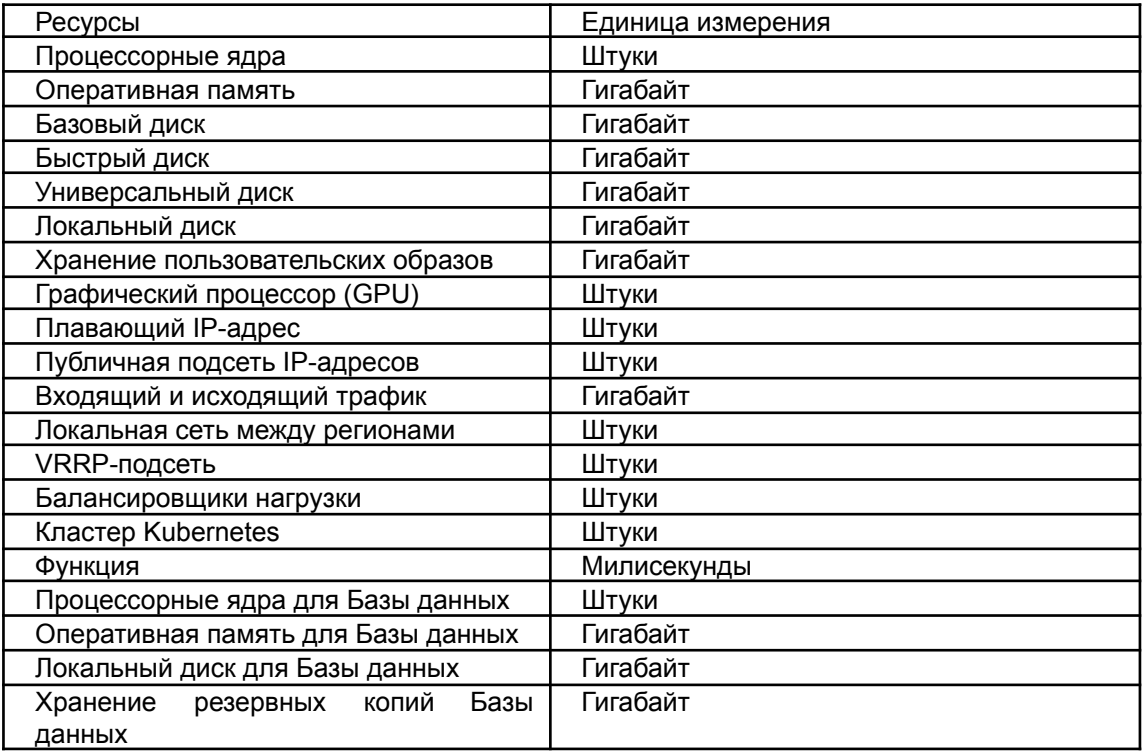

**Кластер Kubernetes** – это Ресурс, состоящий из нескольких Мастер-нод и осуществляющий управление платформой Kubernetes.

**Мастер-ноды** – компонент, состоящий из Виртуальных машин, который управляет Кластером Kubernetes. Администрирование компонента находится в зоне ответственности Исполнителя.

**Функция** – это Ресурс, представляющий собой программный код, который выполняется в Облачных Функциях Selectel.

**Облачные функции Selectel** – сервис, работающий на базе Услуги и позволяющий выполнять программный код.

**Кластер базы данных** — объект, создаваемый Заказчиком, состоящий из одной или нескольких Виртуальных машин, с установленной Базой данных, между которыми настроена репликация.

**База данных** - совокупность данных, хранимых в соответствии со схемой данных, манипулирование которыми выполняют в соответствии с правилами средств моделирования данных.

**Лимит учетной записи, Лимит аккаунта —** лимит Ресурсов, которые могут быть использованы для создания объектов в рамках одной Учетной записи.

**Квота (пользовательская)** — лимит ресурсов, которые могут быть использованы для создания объектов в рамках одного Проекта. Устанавливается Заказчиком самостоятельно при создании Проекта и может меняться при дальнейшем его использовании.

**Внешняя панель управления проектом** — отдельная панель управления проектом, предоставляемая в рамках услуги. Третьи лица могут получать доступ к Внешней панели управления по инициативе Заказчика без заведения отдельной учетной записи в Панели управления учетной записью Заказчика.

**Управляющая прослойка** – совокупность Панели управления учетной записью Заказчика, API и Внешних панелей управления проектами, созданных Заказчиком.

**API** – программный интерфейс для автоматизированного управления услугой.

### **1. ПРЕДМЕТ**

1.1. Исполнитель предоставляет Заказчику доступ к услуге по организации хостинга виртуальной инфраструктуры, предоставляя в распоряжение Заказчика часть ресурсов инфраструктуры, размещаемой на Технической площадке Исполнителя (далее – «Услуга»). Заказчик принимает и оплачивает Услугу Исполнителю.

### **2. ПОРЯДОК ПРЕДОСТАВЛЕНИЯ УСЛУГИ**

- 2.1. После заказа Услуги Заказчик создает Проект, пользуясь инструментами Панели управления учетной записью Заказчика, и, при необходимости, корректирует Квоты для требуемых Ресурсов.
- 2.2. Оказание Услуги начинается с момента создания Ресурса внутри Проекта при наличии достаточного количества средств на Балансе услуги для начала предоставления Услуги и выполнения условий п. 2.1.
- 2.3. Заказчик может осуществлять работу с Проектом непосредственно из Панели управления учетной записью Заказчика, либо предоставить третьим лицам ссылку на Внешнюю панель управления проектом.

- 2.4. Для доступа к Проекту посредством Внешней панели управления проектом требуется предварительно создать Пользователя и задать для него пароль, пользуясь средствами Панели управления учетной записью Заказчика.
- 2.5. Заказчик создает Ресурсы в рамках указанных Заказчиком Квот во Внешней панели управления проектом.
- 2.6. Заказчик может создавать второй и последующие Проекты в рамках ограничений на максимальное количество Проектов, установленных Исполнителем.
- 2.7. Заказчик самостоятельно выбирает конфигурацию Виртуальных машин, Виртуальных дисков и Виртуальных сетей за исключением случаев, когда таковые создаются в автоматическом режиме Исполнителем.
- 2.8. Исполнитель вправе устанавливать ограничение по максимально допустимому использованию каждого из Ресурсов в рамках Учетной записи, а также по количеству Проектов.
- 2.9. Сервер, на котором размещается Виртуальная машина Заказчика, подключен к сети на скорости 10000 Мбит/сек; данная полоса разделяется между всеми Виртуальными машинами, запущенными на сервере Исполнителя. Потребленный Заказчиком трафик тарифицируется в соответствии с тарифами, указанными на сайте Исполнителя и/или Панели управления учетной записи Заказчика.
- 2.10. Тарификации подлежит входящий и исходящий трафик в Интернет. Трафик между серверами услуги "Облачная платформа" и следующими услугами Исполнителя: "Предоставление Выделенного сервера и Выделенного сервера произвольной конфигурации", "Предоставление облачного хранилища", "Публичное облако на базе VMware", если IP-адреса анонсируются из автономных систем Исполнителя – не тарифицируется.
- 2.11. Полоса пропускания для каждой Виртуальной машины ограничена 1000 Мбит/c.
- 2.12. Доступ в интернет для Виртуальных машин Заказчика осуществляется посредством:
	- Плавающих IP-адресов;
	- Публичных подсетей из 5 или более адресов.
- 2.13. Расширение Лимита Учетной записи на подсети IP-адресов происходит из расчета один IP- адрес на одно Процессорное ядро.
- 2.14. Лимит Учетной записи устанавливается Исполнителем автоматически и может быть изменен по запросу при наличии технической возможности.
- 2.15. Исполнитель может в одностороннем порядке уменьшить Лимит учетной записи и/или Квоту на IP-адреса. Исполнитель может разрешить Заказчику использовать выделенные IP-адреса при условии оплаты второго и последующих IP-адресов на одну Виртуальную машину.
- 2.16. Согласование на использование выделенных IP-адресов осуществляется в соответствии с Соглашением.
- 2.17. В целях предотвращения распределенных атак отказа от обслуживания (DDoS):

https://selectel.ru/about/documents/ 3 / 8

- общая пропускная способность для UDP-трафика на порты 0, 16, 19, 53, 123, 1900 ограничивается до 500 Мбит/c;
- при превышении Заказчиком порога в 150 тысяч пакетов в секунду Исполнитель вправе ограничить полосу пропускания до 100 Мбит/сек;
- Исполнитель вправе ограничить полосу пропускания сервисов, которые могут использоваться для атак класса UDP amplification или ограничить возможность использования данных сервисов, уведомив Заказчика не менее чем за 7 дней.
- 2.18. Заказчик может в любой момент изменить Квоты любого Проекта созданного в рамках домена Заказчика.
- 2.19. Заказчик самостоятельно осуществляет эксплуатацию Виртуальных машин путем удаленного доступа к ним по сетям связи общего пользования,через Внешнюю панель управления проектом или Панель управления, самостоятельно устанавливает и настраивает на Виртуальных машинах нужное ему программное обеспечение.

### **3. ОПЛАТА УСЛУГИ**

- 3.1. Конечная стоимость Услуги рассчитывается из данных о фактически потребленных Ресурсах. Тарифы на Ресурсы установлены за определенную Исполнителем минимальную единицу объема потребляемого Ресурса.
- 3.2. Оплате подлежит фактическое потребление Ресурсов Проекта за последний час до выполнения очередного списания.
- 3.3. Оплата производится по факту использования Ресурсов Исполнителем путем списания денежных средств с Баланса услуги 1 раз в час. Размер списания за каждый час может меняться в случае изменений Заказчиком параметров Услуги.

### **4. ОКОНЧАНИЕ ПРЕДОСТАВЛЕНИЯ УСЛУГИ**

- 4.1. При достижении нулевого Баланса услуги или баланса, недостаточного для осуществления следующего списания за потребляемые Ресурсы, отключение доступа к Услуге происходит автоматически. Исполнитель отправляет Заказчику уведомление об отключении Услуги по электронной почте.
- 4.2. При Балансе услуги, недостаточном для осуществления следующего списания за потребляемые ресурсы, в течение 10 (десяти) календарных дней, Исполнитель вправе удалить все Виртуальные машины, а также любые другие объекты Заказчика, созданные в рамках Услуги и хранящиеся на оборудовании Исполнителя. Указанный срок может быть продлен по соглашению Сторон.
- 4.3. Заказчик может продолжить использование Услуги, при условии пополнения Баланса услуги до истечения 10 (десяти) календарных дней с момента приостановки оказания Услуги. При пополнении Баланса услуги в указанный срок при наличии задолженности по оплате Услуги в размере ранее использованных Ресурсов, сумма задолженности будет списана в момент пополнения Баланса услуги.
- 4.4. Задолженность по оплате Ресурсов для Проектов, отключенных за неуплату, формируется как сумма стоимости всех Ресурсов Проекта за время, в течение которого Проект был отключен, кроме следующих Ресурсов: Процессорные ядра, Входящий и исходящий трафик.
- 4.5. В случае отказа Заказчика от Услуги Заказчик вправе перечислить средства с Баланса услуги на Лицевой счет Заказчика.

## **5. ТРЕБОВАНИЯ ПО ЗАЩИТЕ ИНФОРМАЦИИ**

- 5.1. Заказчик обязан пресекать случаи несанкционированного доступа к используемым программным средствам и не допускать использования своих или предоставляемых Исполнителем ресурсов для попыток несанкционированного доступа к другим ресурсам сети Интернет. В частности, Заказчик должен не допускать на своих Виртуальных машинах следующих ситуаций:
	- с Виртуальной машины отправляются сообщения электронной почты от имени адресов, не принадлежащих сети (домену) Заказчика;
	- программное обеспечение Виртуальной машины использует пароли, устанавливаемые по умолчанию;
	- с Виртуальной машины исходят пакеты с неверным адресом источника (IP source address);
	- с Виртуальной машины исходят пакеты службы доменных имен (DNS) с намеренно искаженными данными;
	- на Виртуальной машине присутствуют вредоносные программы;
	- на Виртуальной машине присутствуют и/или работают программы, специально предназначенные для осуществления несанкционированного доступа к информации.
- 5.2. Исполнитель вправе обеспечивать автоматическую фильтрацию трафика с целью блокирования отправки трафика с поддельными (не назначенными виртуальной машине) IP и MAC-адресами.

### **6. УРОВЕНЬ ОКАЗАНИЯ УСЛУГИ (SLA)**

- 6.1. *Для Ресурсов, если не указано иное:*
- *6.1.1.* Таблица № 1

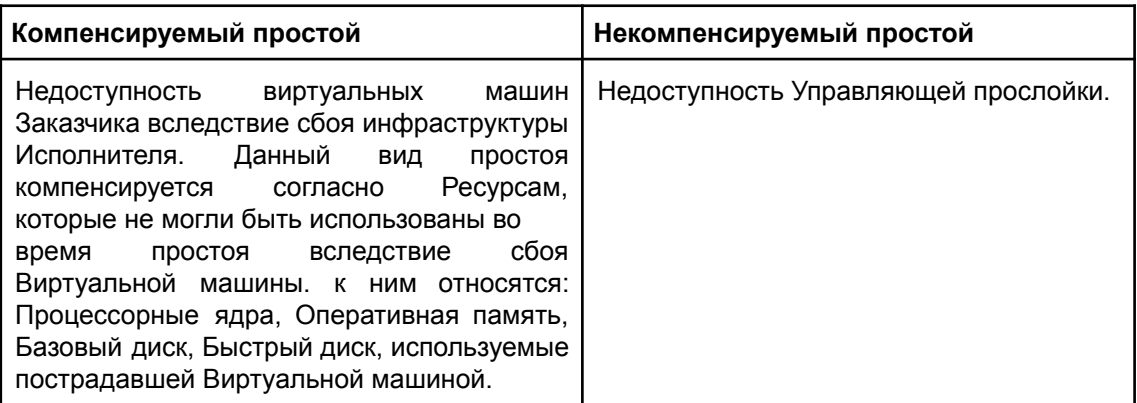

В случае недоступности Балансировщика нагрузки (потеря работоспособности Балансировщика нагрузки) по вине Исполнителя, когда все Виртуальные машины, подключенные к Балансировщику нагрузки находятся в работоспособном состоянии (статус Online) и готовы обрабатывать поступающие к ним запросы, компенсируется только стоимость Балансировщика нагрузки. Не компенсируется виртуальная инфраструктура (Ресурсы), находящаяся за Балансировщиком нагрузки.

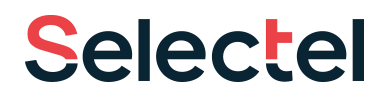

Таблица № 2

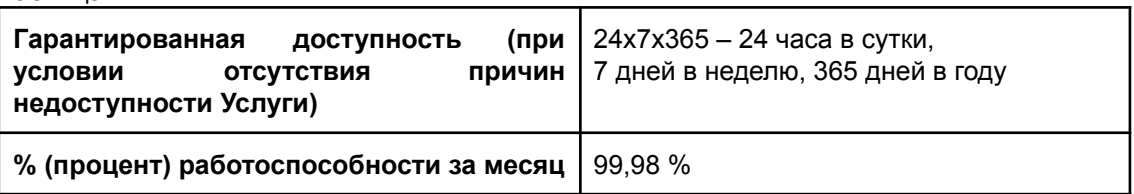

- 6.1.2. Компенсируется 0.5% стоимости Услуги Заказчика за каждые 30 минут компенсируемой недоступности Услуги до 100% стоимости Услуги.
- 6.2. *Для Кластера Kubernetes*:
- 6.2.1. Таблица № 1

**Kubernetes nodes** - виртуальный узел, является объектом управления Виртуальными машинами на платформе Kubernetes, находящимся в зоне ответственности Заказчика.

**Kubernetes pods** - базовая единица, является объектом управления контейнерами на платформе Kubernetes, находящаяся в зоне ответственности Заказчика.

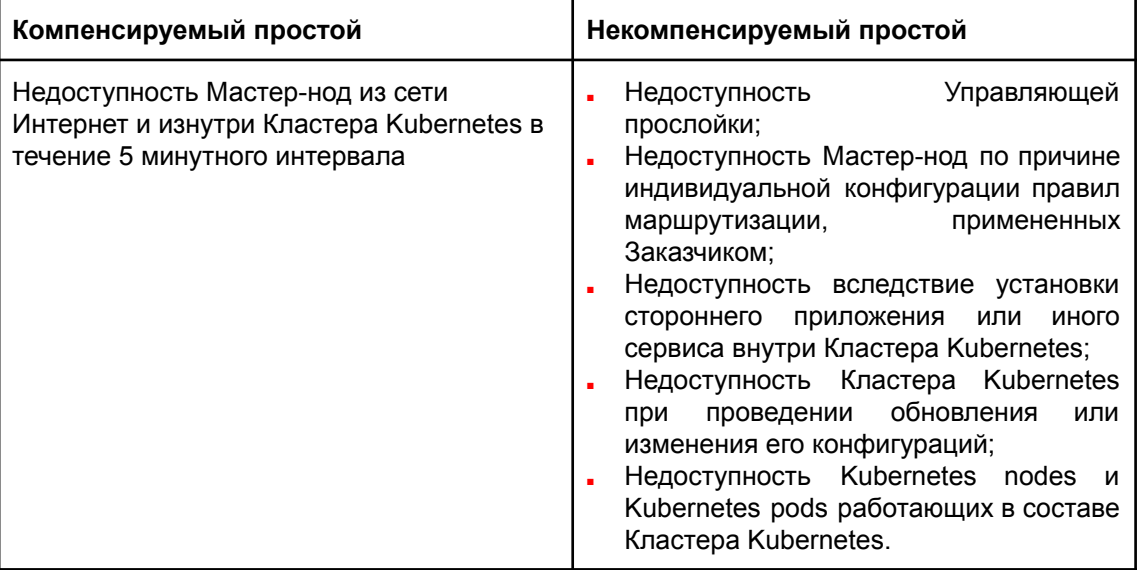

### Таблица № 2

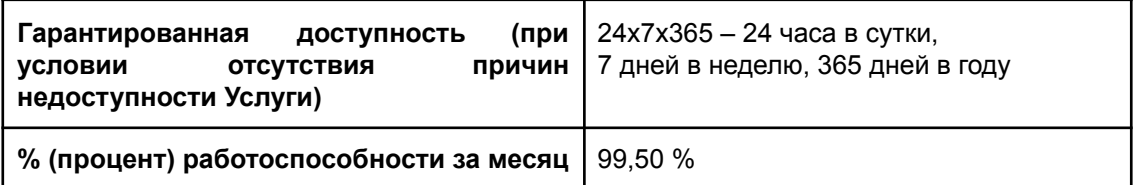

- 6.2.2. Компенсируется 0.5% стоимости Кластера Kubernetes за каждые 30 минут компенсируемой недоступности до 100% стоимости.
- 6.2.3. Остальные Ресурсы, используемые для функционирования Кластера Kubernetes, компенсируются согласно их уровню оказания услуг.
- 6.3. *Для Функции:*

## 6.3.1. Таблица № 1

**Таймаут** – прерывание выполнения Функции, которое возникает, если Функция не возвращает ответ в течении 60 секунд.

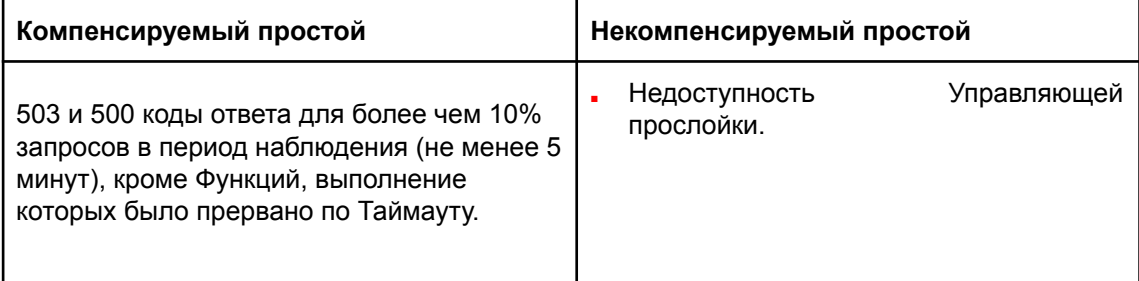

## Таблица № 2

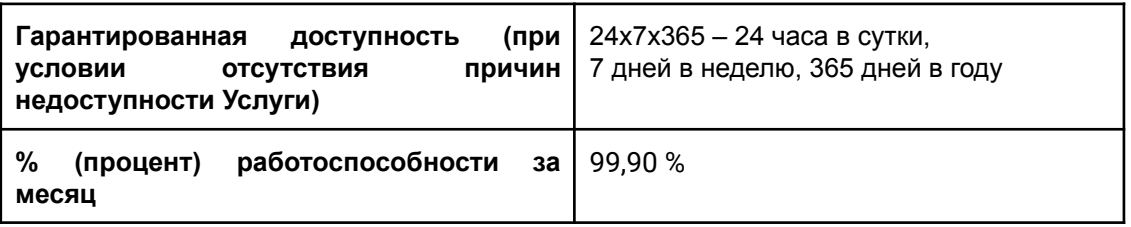

- 6.3.2. Компенсируется 0.5% стоимости Функции за каждые 30 минут компенсируемой недоступности до 100% стоимости.
- 6.4. *Для Кластера базы данных (состоящего из нескольких Виртуальных машин):*

# 6.4.1. Таблица № 1

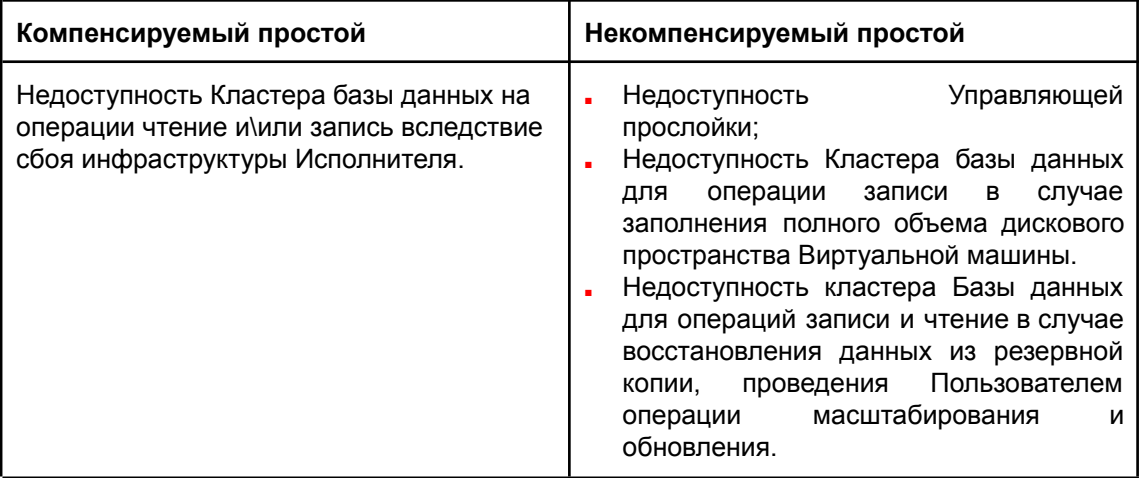

### Таблица № 2

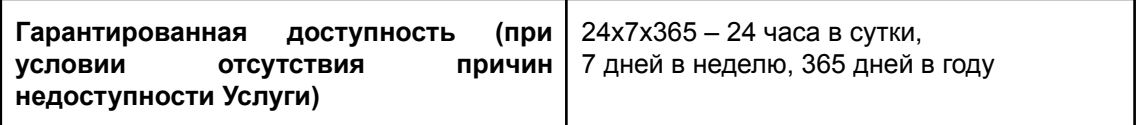

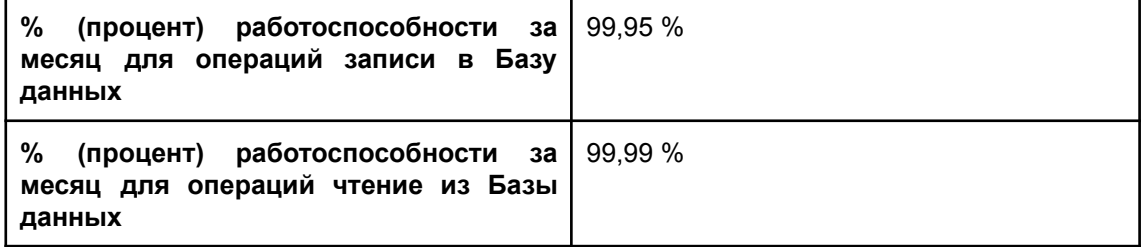

- 6.4.2. Компенсируется 0.5% стоимости Кластера базы данных за каждые 30 минут компенсируемой недоступности. Общая компенсация не может превышать 30% стоимости за месяц.
- 6.5. Если не указано иное, недоступность Услуги и Ресурсов (простой) определяется как интервал времени между моментом отправки сообщения посредством Тикет-системы в службу поддержки Исполнителя и моментом завершения восстановительных работ Исполнителем.
- 6.6. Компенсация определяется как средства, перечисляемые Исполнителем исключительно на Бонусный баланс услуги в случае недоступности услуги, в соответствии с Таблицей № 1. Перечисление осуществляется в течение первых 7 (семи) рабочих дней месяца, следующего за месяцем, в котором Услуга была недоступна, при наличии сообщения, отправленного с помощью Тикет-системы, о простое и требования об осуществлении компенсации. Средства с Бонусного баланса Заказчика могут использоваться только для оплаты Услуги. Компенсация осуществляется исключительно путем зачисления средств на Бонусный баланс услуги.
- 6.7. При расчете компенсации не учитываются средства, начисленные Исполнителем ранее на Бонусный баланс услуги (в рамках рекламных акций или за нарушение условий использования отдельных сервисов), списанные Исполнителем с Бонусного баланса Заказчика в счет оплаты Услуги.
- 6.8. Если Исполнитель располагает собственными данными о начале простоя, указывающими на более ранее время начала простоя, чем время отправки сообщения через Тикет-систему Заказчиком, он может использовать эти данные. Разногласия о времени простоя разрешаются путем переговоров Сторон в Тикет-системе.
- 6.9. Рабочим временем считается время с 8 до 23 часов по рабочим дням, с 11 до 22 часов в выходные и праздничные дни. Остальное время считается нерабочим.
- 6.10. В случае отсутствия сообщения, отправленного посредством Тикет-системы, и собственных данных Исполнителя о начале простоя, Услуга считается доступной, а компенсация не выплачивается.
- 6.11. Учет ведется раздельно для каждой Виртуальной машины, Кластера Kubernetes, Функции, Кластера базы данных. Точность учёта простоя составляет не менее 1 минуты. Если период простоя приходится на полночь между концом и началом месяца, то простой полностью относится к тому месяцу, в который пришлась большая часть простоя.
- 6.12. Не подлежит компенсации простой, связанный с обстоятельствами непреодолимой силы и иными обстоятельствами, произошедшими не по вине Исполнителя. Не подлежит компенсации простой, вызванный действиями (бездействием) Заказчика.
- 6.13. Учет недоступности Услуги и расчет компенсации осуществляется автоматически.